# Politechnika Krakowska im. Tadeusza Kościuszki

# KARTA PRZEDMIOTU

obowiązuje studentów rozpoczynających studia w roku akademickim 2013/2014

Wydział Mechaniczny

Kierunek studiów: Transport Profil: Ogólnoakademicki

Forma sudiów: niestacjonarne **Kod kierunku: T** 

Stopień studiów: II

Specjalności: Inżynieria maszyn budowlanych i systemów transportu przemysłowego,Eksploatacja i zarządzanie w transporcie,Logistyka i spedycja,Eksploatacja pojazdów samochodowych

### 1 Informacje o przedmiocie

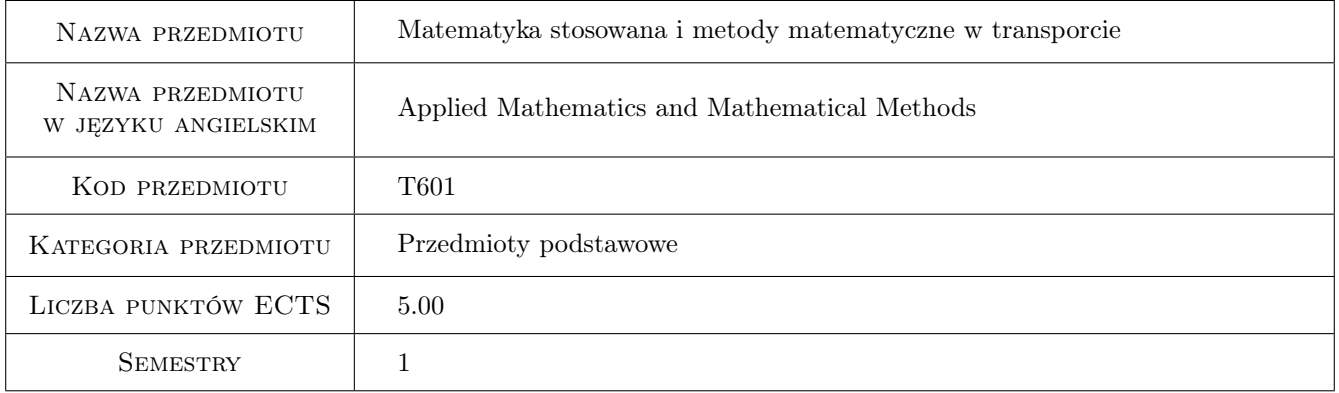

### 2 Rodzaj zajęć, liczba godzin w planie studiów

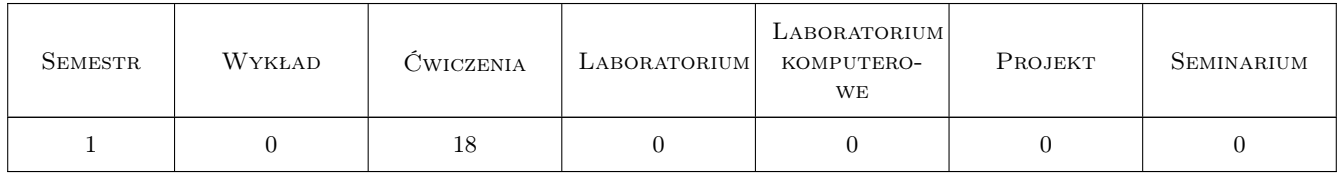

### 3 Cele przedmiotu

Cel 1 zapoznanie się z podstawowymi metody matematycznymi stosowanymi do zagadnień występujących w transporcie. Nabycie umiejętności stosowania aparatu matematycznego do opisu procesów technicznych oraz do rozwiązywania zadań w zastosowaniu do problemów transportu.

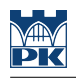

### 4 Wymagania wstępne w zakresie wiedzy, umiejętności i innych **KOMPETENCJI**

1 Zaliczony przedmiot "Matematyka"

#### 5 Efekty kształcenia

- EK1 Wiedza Student który zaliczył przedmiot zna podstawy wykorzystania matematyki do rozwiązywania problemów transportowych.
- EK2 Wiedza Student który zaliczył przedmiot zna matematyczne metody wspomagania procesów decyzyjnych.
- EK3 Umiejętności Student który zaliczył przedmiot potrafi wykorzystać programy i pakiety komputerowe do rozwiązywania problemów transportowych.
- EK4 Umiejętności Student który zaliczył przedmiot potrafi rozwiązywać numerycznie równania różniczkowe zwyczajne.

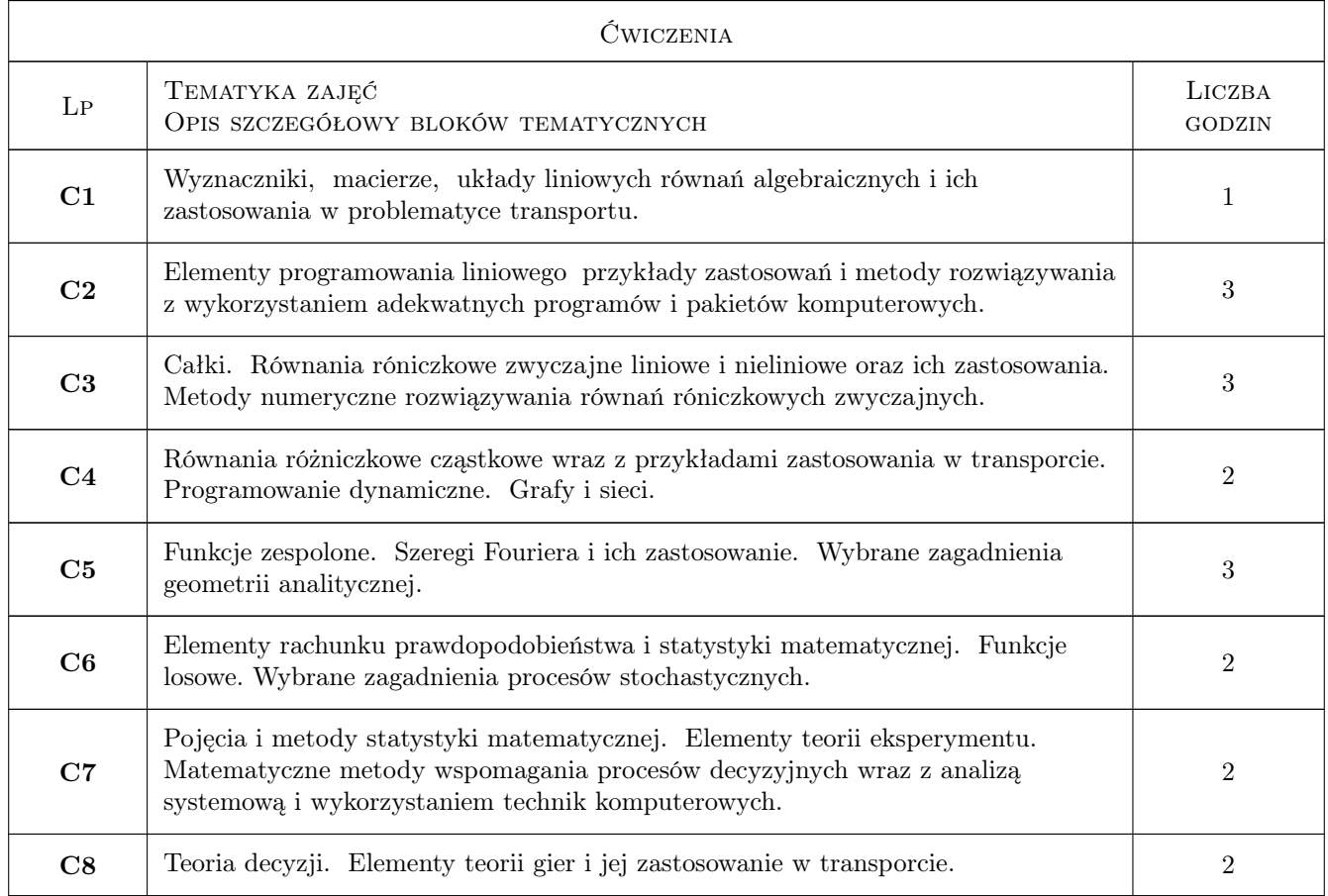

### 6 Treści programowe

### 7 Narzędzia dydaktyczne

N1 Zadania tablicowe

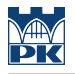

#### N2 Ćwiczenia projektowe

N3 Praca w grupach

## 8 Obciążenie pracą studenta

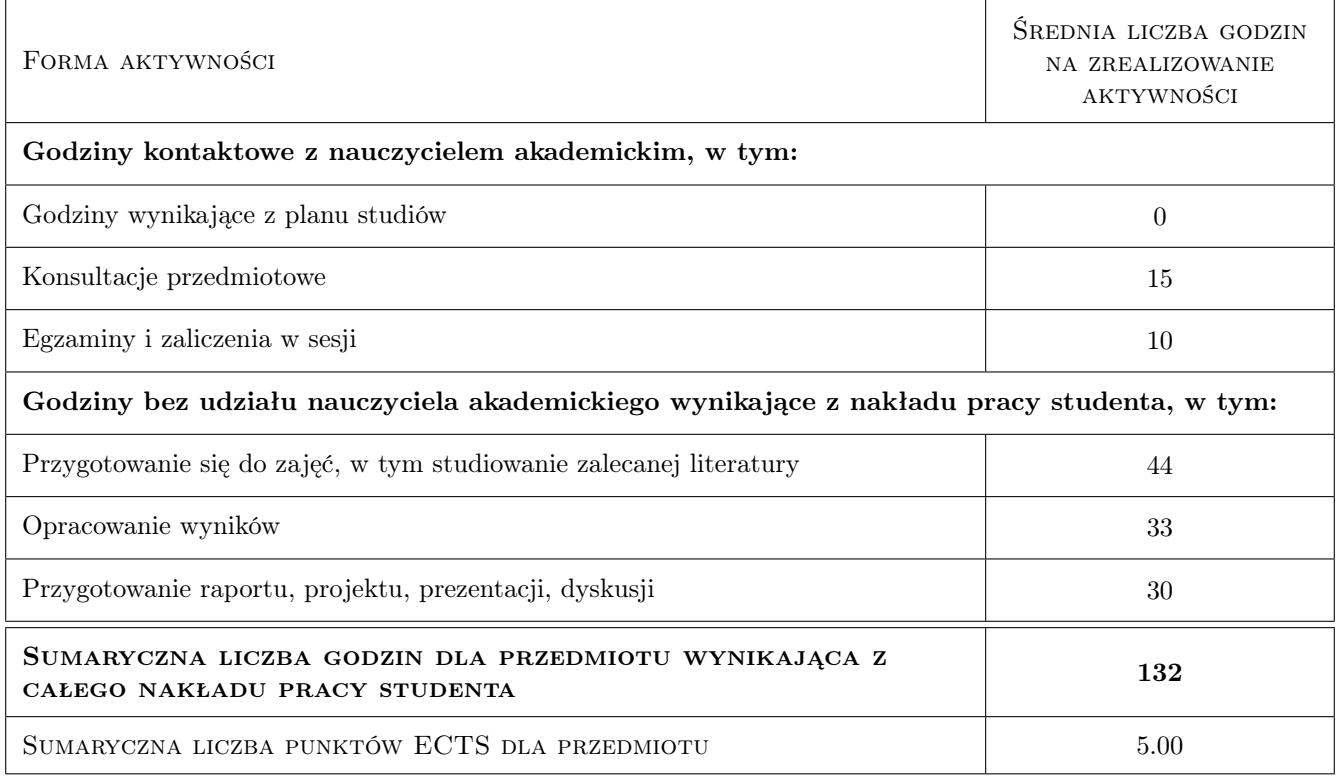

### 9 Sposoby oceny

#### Ocena formująca

- F1 Zadanie tablicowe
- F2 Kolokwium

#### Ocena podsumowująca

P1 Egzamin pisemny

P2 Średnia ważona ocen formujących

### Kryteria oceny

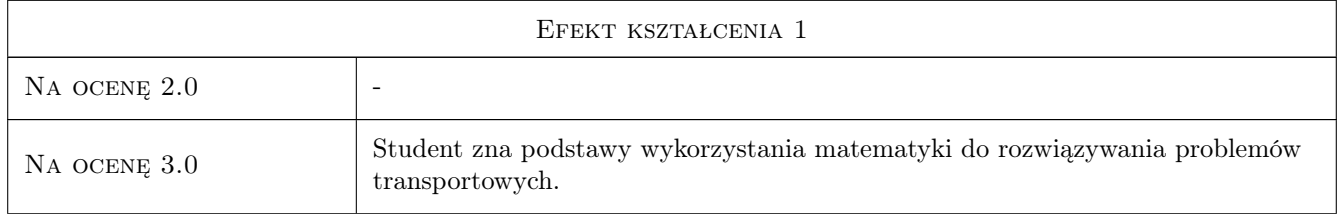

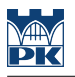

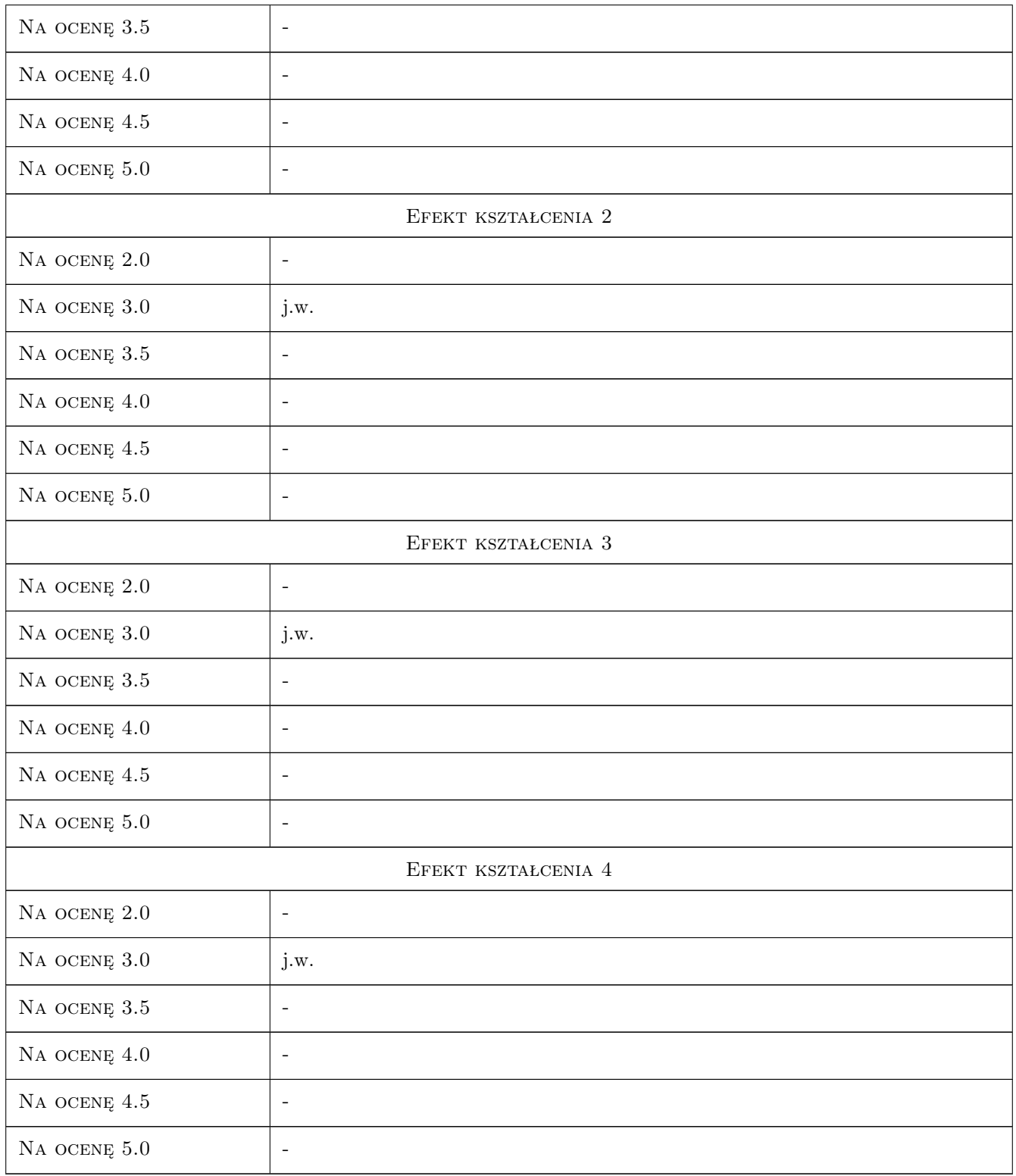

### 10 Macierz realizacji przedmiotu

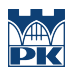

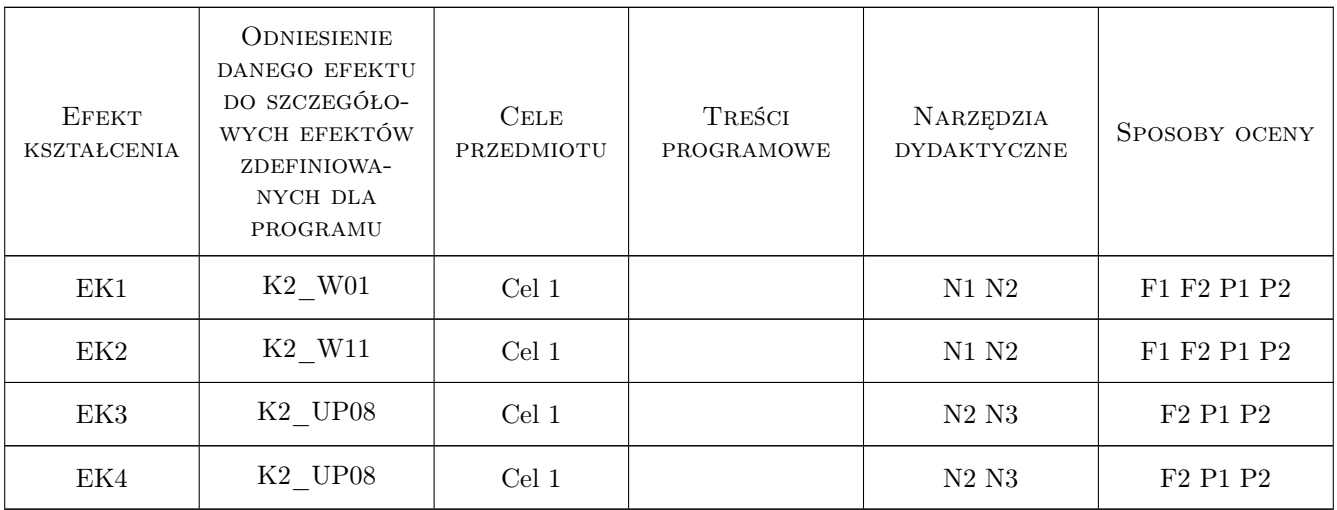

### 11 WYKAZ LITERATURY

#### Literatura podstawowa

- [1 ] Bochenek J., Winiarska T Matematyka, Kraków, 2001, Wyd. PK
- [2 ] Drwal G., Grzymkowski R., Kapusta A., Słota D. Mathematica 4, Gliwice, 2000, Wyd. Pracowni Komputerowej Jacka Skalmierskiego

#### Literatura uzupełniająca

- [1 ] Praca zbiorowa: Poradnik inżyniera matematyka, Warszawa, 1970, PWN
- [2 ] Robin J. Wilson: Wprowadzenie do teorii grafów., Warszawa, 1970, PWN

#### 12 Informacje o nauczycielach akademickich

#### Osoba odpowiedzialna za kartę

dr hab. inż., prof. PK Andrzej, Jan Grzyb (kontakt: agrzyb@mech.pk.edu.pl)

#### Osoby prowadzące przedmiot

1 dr inż. Tomasz Kuczek (kontakt: kuczek@m8.mech.pk.edu.pl)

2 dr inż. Mirosław Mrzygłód (kontakt: mrzyglod@mech.pk.edu.pl)

### 13 Zatwierdzenie karty przedmiotu do realizacji

(miejscowość, data) (odpowiedzialny za przedmiot) (dziekan)

PRZYJMUJĘ DO REALIZACJI (data i podpisy osób prowadzących przedmiot)

. . . . . . . . . . . . . . . . . . . . . . . . . . . . . . . . . . . . . . . . . . . . . . . . . . . . . . . . . . . . . . . . . . . . . . . . . . . . . . . . . . . . . . . . . . . . . . . .